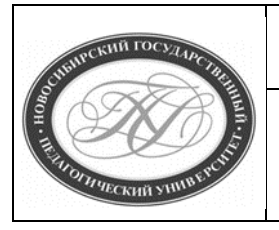

# **МИНИСТЕРСТВО НАУКИ И ВЫСШЕГО ОБРАЗОВАНИЯ РОССИЙСКОЙ ФЕДЕРАЦИИ**

**Куйбышевский филиал федерального государственного бюджетного образовательного учреждения высшего образования «Новосибирский государственный педагогический университет»**

# **УТВЕРЖДАЮ**

**Декан Факультет психологопедагогического образования**

**В.А.Кобелев**

**(подпись)**

# **РАБОЧАЯ ПРОГРАММА ДИСЦИПЛИНЫ**

**Свободное программное обеспечение**

# **Направление подготовки: 44.03.05 Педагогическое образование**

Направленность (профиль):

# **Информатика и информационно-коммуникационные технологии**

Уровень высшего образования:

# **бакалавриат**

Форма обучения:

**заочная**

Куйбышев 2019

# **СОСТАВИТЕЛИ:**

Кандидат педагогических наук, доцент кафедры математики, информатики и методики преподавания И. В. Ижденева

# **РЕКОМЕНДОВАНО К ИСПОЛЬЗОВАНИЮ В УЧЕБНОМ ПРОЦЕССЕ**

на заседании кафедры математики, информатики и методики преподавания (КФ) (протокол №9 от 15.05.2019 г.)

Заведующий кафедрой математики, информатики и методики преподавания (КФ) И. А. Дудковская

## **1 ПОЯСНИТЕЛЬНАЯ ЗАПИСКА**

#### **1.1 Цель освоения дисциплины:**

развить и углубить общие представления об основных аспектах использования свободного программного обеспечения в образовательном процессе учебных заведений разного уровня.

#### **1.2 Место дисциплины в структуре образовательной программы**

Программа дисциплины разработана в соответствии с федеральным государственным образовательным стандартом высшего образования по направлению подготовки 44.03.01 Педагогическое образование, утвержденным приказом Минобрнауки России от 22.02.2018 г. №121, профессиональными стандартами: педагог (педагогическая деятельность в сфере дошкольного, начального общего, основного общего, среднего общего образования) (воспитатель, учитель), утвержденным приказом Министерства труда и социальной защиты Российской Федерации от 18.10.2013 г. №544н, педагог дополнительного образования детей и взрослых, утвержденным приказом Министерства труда и социальной защиты Российской Федерации от 05.05.2018 г. №298н, педагог профессионального обучения, профессионального образования и дополнительного профессионального образования, утвержденным приказом Министерства труда и социальной защиты Российской Федерации от 08.09.2015 г. №608н.

Дисциплина является дисциплиной по выбору вариативной части, формируемой участниками образовательных отношений блока 1 «Дисциплины» учебного плана образовательной программы, изучается в 9, 10 семестрах. Трудоемкость дисциплины: 3 ЗЕ / 108 часа, в том числе 14 часов - контактная работа с преподавателем, 85 часа самостоятельная работа (таблица 2).

#### **1.3 Планируемые результаты обучения по дисциплине**

Дисциплина направлена на формирование компетенции(-ий), представленных в таблице 1.

*Таблица 1*

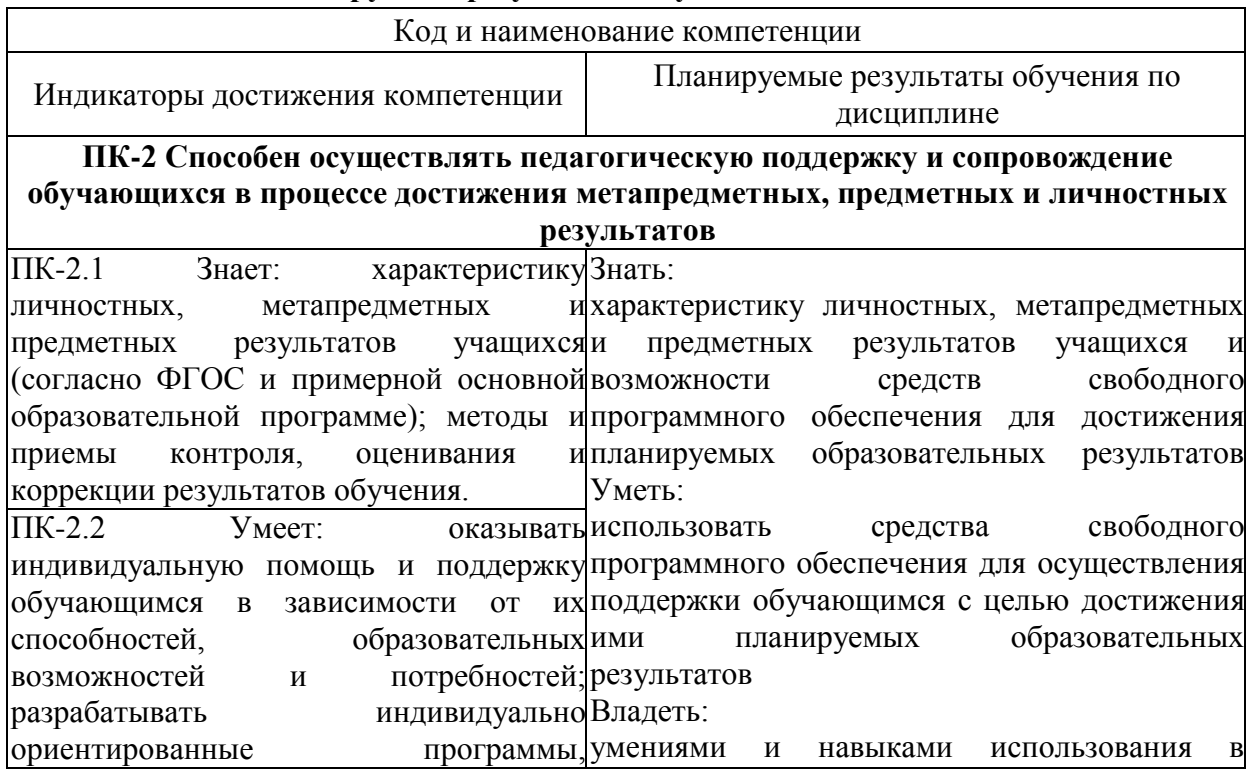

### **Планируемые результаты обучения по дисциплине**

методические разработки дидактические материалы с индивидуальных особенностей обучающихся в целях гибкого алгоритма управления процессом образовательной деятельности обучающихся; -оценивать достижения обучающихся на основе взаимного дополнения количественной и качественной характеристик. практике обучения преподаваемой дисциплине средств свободного программного обеспечения с учетом индивидуальных особенностей реализации учащихся. ПК-2.3 Владеет: умениями по созданию и применению в практике обучения предмету рабочих программ, методических разработок, дидактических материалов с учетом индивидуальных особенностей учащихся.

## **2 СОДЕРЖАНИЕ ДИСЦИПЛИНЫ**

#### **Девятый семестр**

#### **Тема 1. История LINUX и ПСПО**

История UNIX, Linux. Знакомство с линейкой продуктов Linux. Свободное программное обеспечение. История СПО. Основные понятия и принцип работы ОС.

#### **Тема 2. ПО для создания и редактирования текстов**

Writer. Форматирование текста. Работа с графикой. Таблицы. Шаблоны. Структурирование текста (списки, алфавитный указатель, библиографический список, оглавление)

#### **Тема 3. ПО для создания и редактирования электронных таблиц.**

Calc. Ввод, редактирование и форматирование данных. Диаграммы и графики. Сводные таблицы. Графические элементы. Примечания.

#### **Десятый семестр**

#### **Тема 1. ПО для создания и редактирования презентаций.**

Введение в Impress. Использование мастеров слайдов, стилей и шаблонов. Добавление форматированного текста. Добавление форматированных рисунков. Создание графических объектов. Форматирование графических объектов Вставка таблиц и других объектов Добавление форматированных слайдов, заметок Показ слайдов. Печать, экспорт, отправка по электронной почте Настройка Impress.

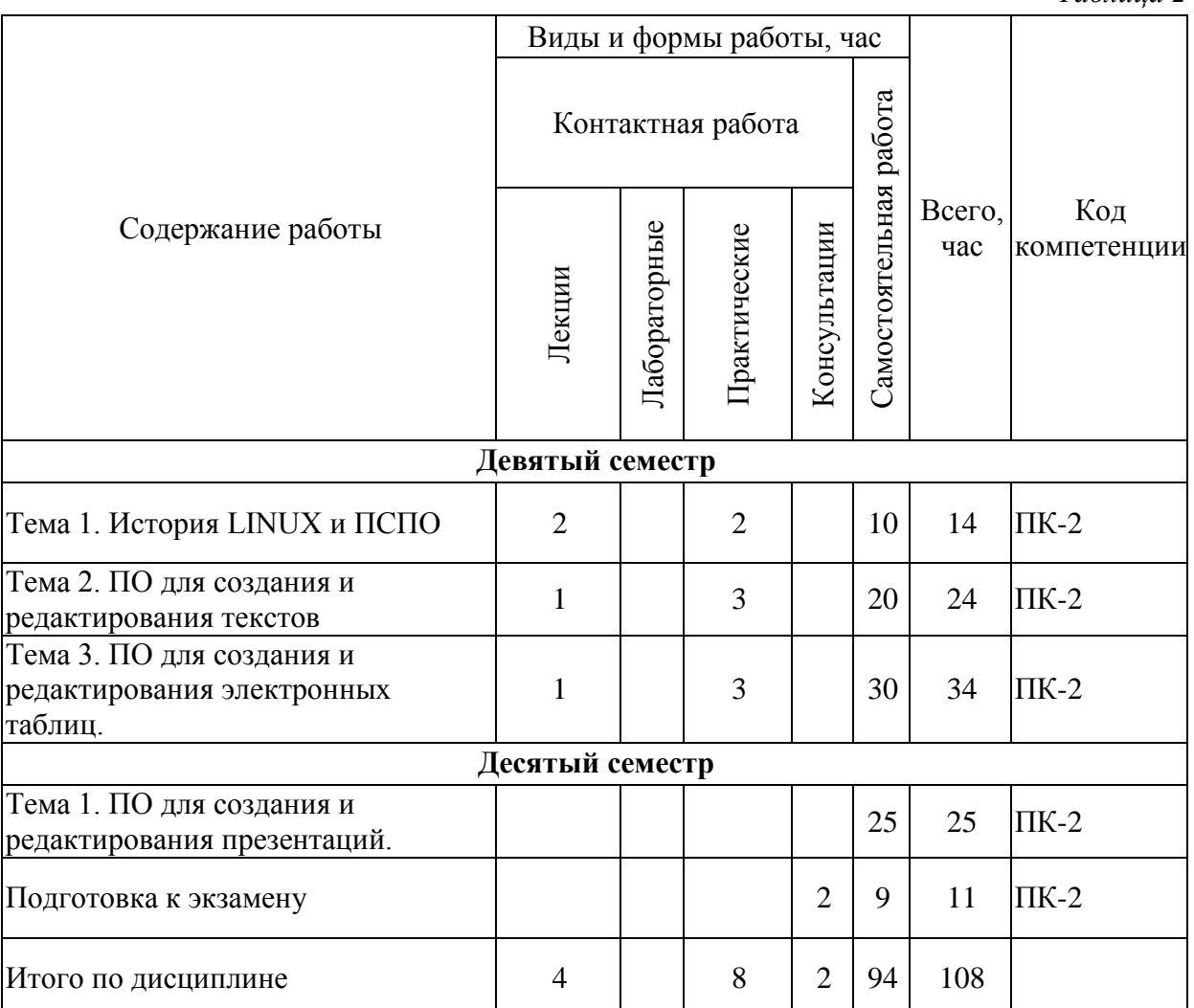

**Содержание работ по дисциплине**

# **3 МЕТОДИЧЕСКИЕ УКАЗАНИЯ ДЛЯ ОБУЧАЮЩИХСЯ ПО ОСВОЕНИЮ ДИСЦИПЛИНЫ**

Для успешного освоения дисциплины следует ознакомиться с содержанием разделов и тем по дисциплине (см. п. 2), следовать технологической карте при выполнении самостоятельной работы (табл. 3), использовать рекомендованные ресурсы (п. 4) и выполнять требования внутренних стандартов университета.

# **4 УЧЕБНО-МЕТОДИЧЕСКОЕ ОБЕСПЕЧЕНИЕ ДИСЦИПЛИНЫ**

#### **4.1 Основная учебная литература**

1. **Панюкова С.В.** Использование информационных и коммуникационных технологий в образовании: учеб.пособ. для студ. высш. учеб. заведений / С.В.Панюкова. – М. : Издательский центр «Академия», 2010. 224с.

2. **Захарова, И. Г.** Информационные технологии в образовании : учебное пособие для пед. вузов : рекомендовано УМО вузов РФ / И. Г. Захарова. - 2-е изд., стер. - Москва : Академия, 2005. - 192 с. - (Высшее профессиональное образование. Педагогические специальности). - ISBN 5-7695-2346-8 : 104-00.

#### **4.2 Дополнительная учебная литература**

1. **Новожилов О.П.** Информатика : учебник для прикладного бакалавриата : рекомендовано УМО вузов РФ : / О. П. Новожилов ; Моск. гос. индустр. ун-т. - 3-е изд., перераб. и доп. - Москва : Юрайт, 2015. - 619 с. - (Бакалавр. Прикладной курс). - ISBN 978-5-9916-4365-8 : 785-68.

2. **Щербакова Т.Ф**. Вычислительная техника и информационные технологии : учебное пособие для вузов / Т. Ф. Щербакова, С. В. Козлов, А. А. Коробков. - Москва : Академия, 2012. - 304 с. - (Высшее профессиональное образование. Информатика и вычислительная техника) (Бакалавриат). - Библиогр.: с. 300.

3. **Трайнев В.А**. Информационные коммуникационные педагогические технологии : ( обобщения и рекомендации ) : учебное пособие / В. А. Трайнев, И. В. Трайнев. - Москва : Дашков и К, 2004. - 280 с. - (Университет информатизации и управления). - ISBN 5- 94798-534-9 : 147-02.

#### **4.3 Ресурсы открытого доступа**

1. Единое окно доступа к образовательным ресурсам. URL:<http://window.edu.ru/>

2. Федеральный центр информационно образовательных ресурсов. Режим доступа: <http://www.fcior.edu.ru/>

#### **4.4 Технологическая карта самостоятельной работы студента**

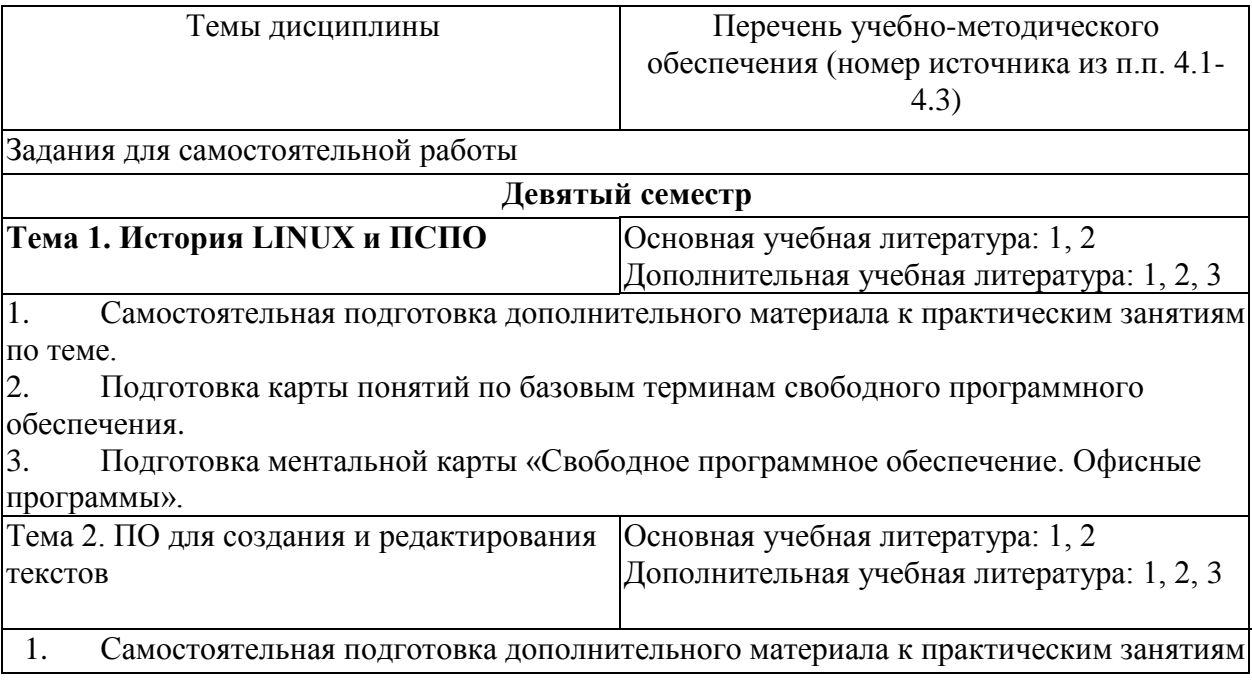

по теме.

2. Подготовка инфографики «Возможности текстовых процессоров».

3. Оформление текстового документа в соответствии с требованиями к печатным документам (форматирование текста, абзацев, создание списка литературы, перекрестных ссылок, оглавления)

4. Средствами текстового процессора Writer составьте таблицу, содержащую сравнительный анализ операционных систем по следующим критериям: поддержка многозадачного режима; поддержка многопользовательского режима; максимальный объем и типы памяти; файловая система; организация интерфейса; функциональные возможности вспомогательных программ (утилит) в составе операционной системы

Тема 3. ПО для создания и редактирования Основная учебная литература: 1, 2 электронных таблиц Дополнительная учебная литература: 1, 2, 3

1. Самостоятельная подготовка дополнительного материала к практическим занятиям по теме.

2. Подготовка инфографики «Возможности электронных таблиц».

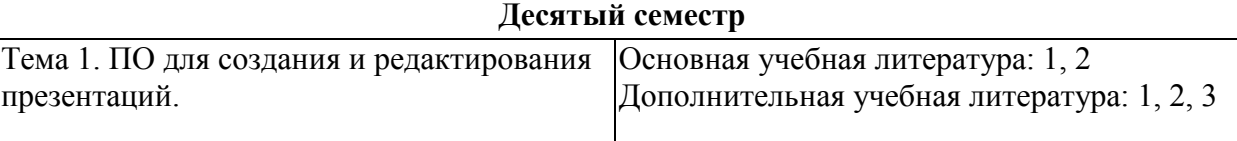

Разработать фрагмент электронного обучающего ресурса в форме презентации.

Презентация представляет собой файл формата OpenOffice Impress по выбранной теме, включающий в себя основной иллюстративный материал и основные положения в структурно-тезисной форме. Количество слайдов не менее 10. Слайды презентаций предназначены как для использования в ходе проведения учебных занятий по дисциплине, так и для самостоятельной работы обучающихся. Слайды должны быть выполнены в едином стиле с использованием шрифта размером не менее 18, с количеством элементов иллюстративного материала не менее одного на два слайда, с использованием не более 3 цветов дополнительно к белому и черному.

Титульный лист каждой презентации должен содержать название темы. Слайды должны быть пронумерованы с использованием шрифта размера (кегль) 12 пунктов.

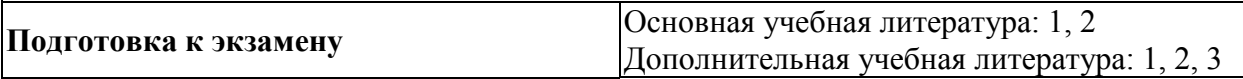

#### **5 РЕСУРСЫ, НЕОБХОДИМЫЕ ДЛЯ ОСУЩЕСТВЛЕНИЯ ОБРАЗОВАТЕЛЬНОГО ПРОЦЕССА ПО ДИСЦИПЛИНЕ**

#### **5.1 Информационные технологии**

Образовательный процесс осуществляется с применением локальных и распределенных информационных технологий (таблицы 4, 5).

#### **Локальные информационные технологии**

*Таблица 4*

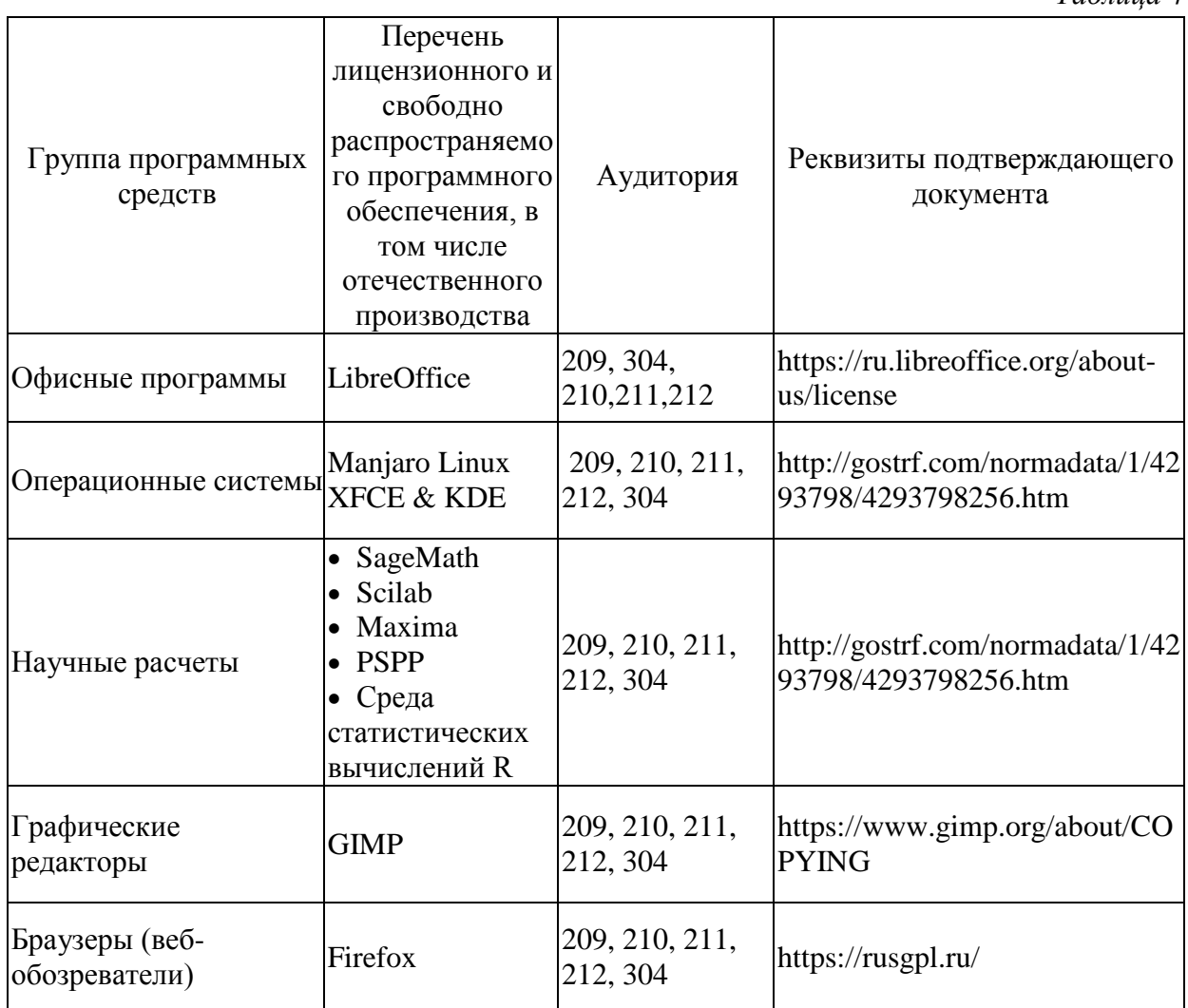

#### **Распределенные информационные технологии**

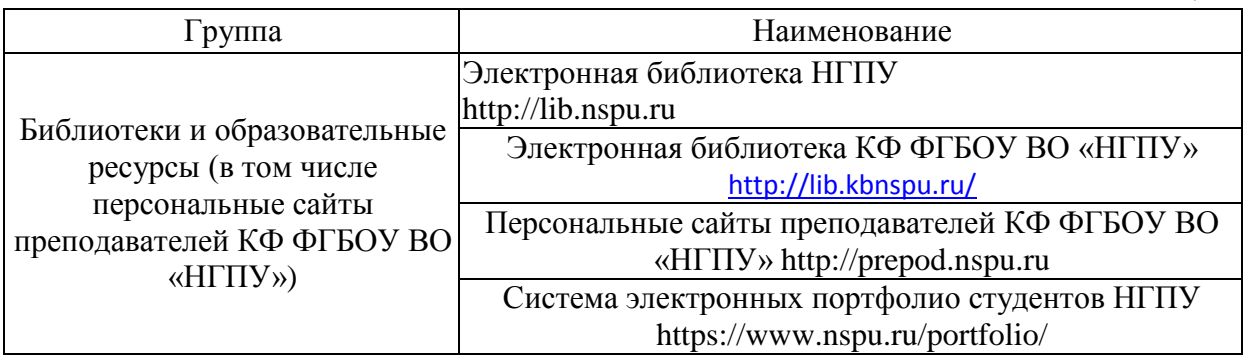

# **5.2 Материально-техническое обеспечение дисциплины**

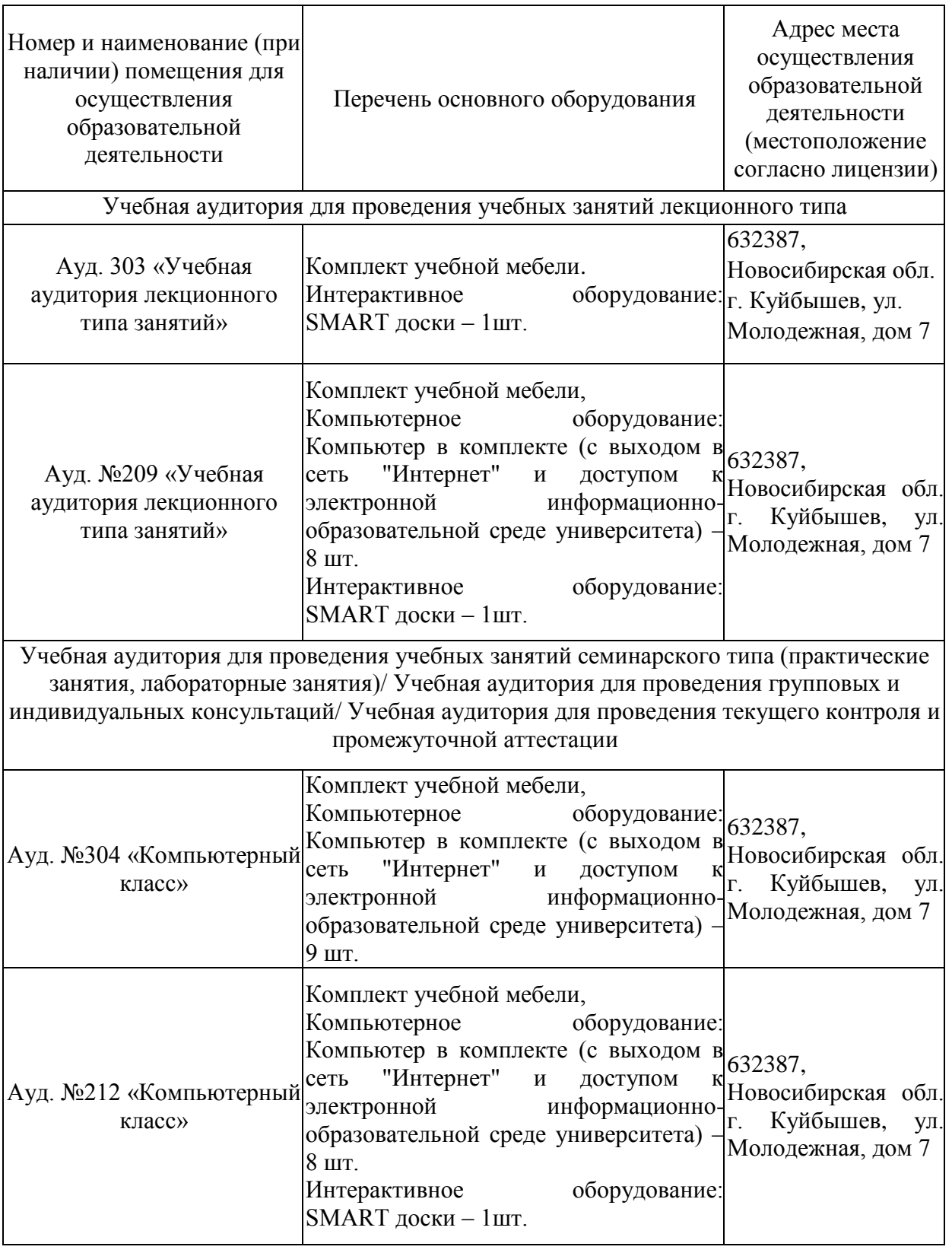

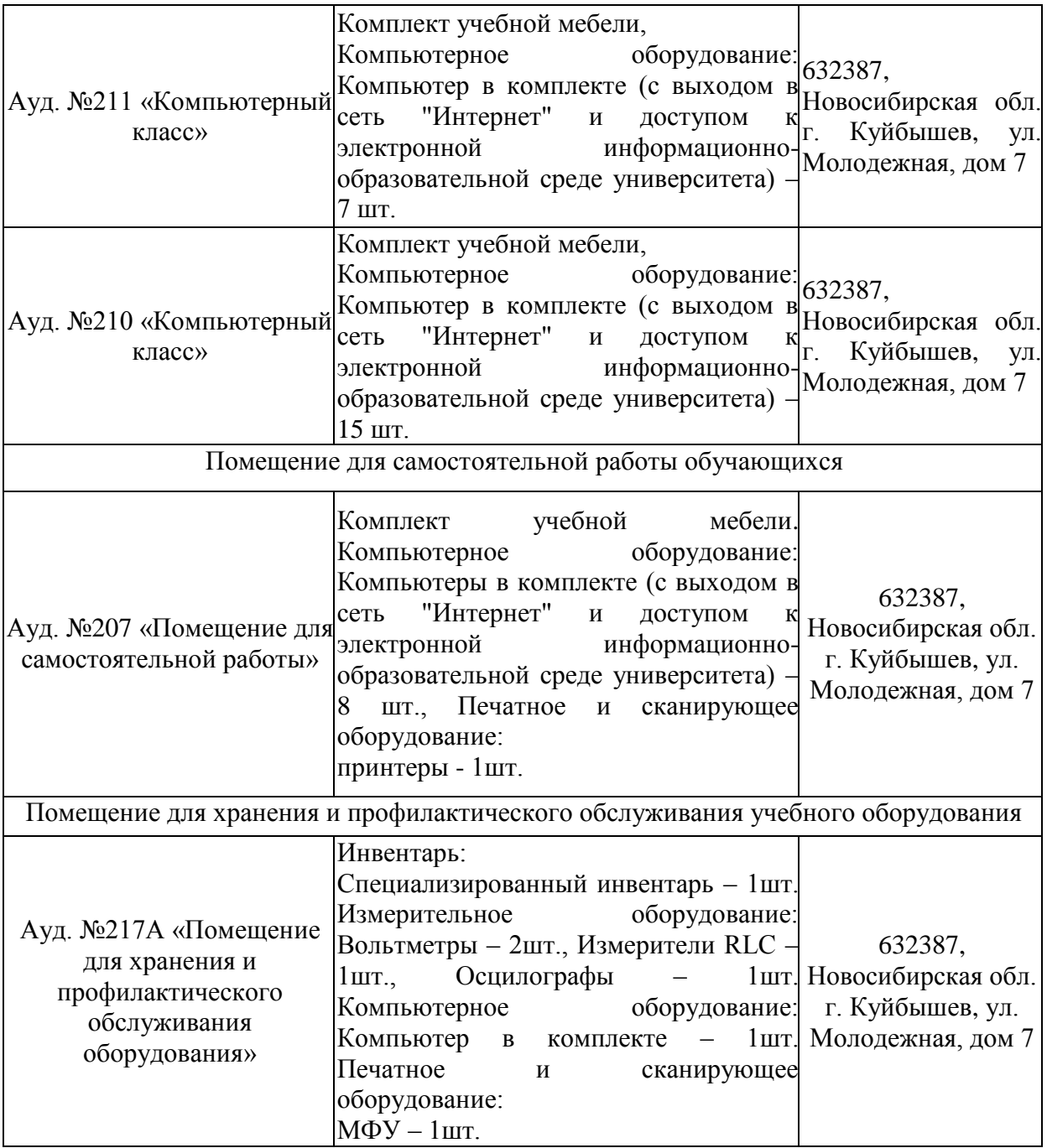

#### **6 ОЦЕНОЧНЫЕ МАТЕРИАЛЫ**

# **6.1 Оценочные материалы для проведения текущего контроля успеваемости**

*Таблица 7*

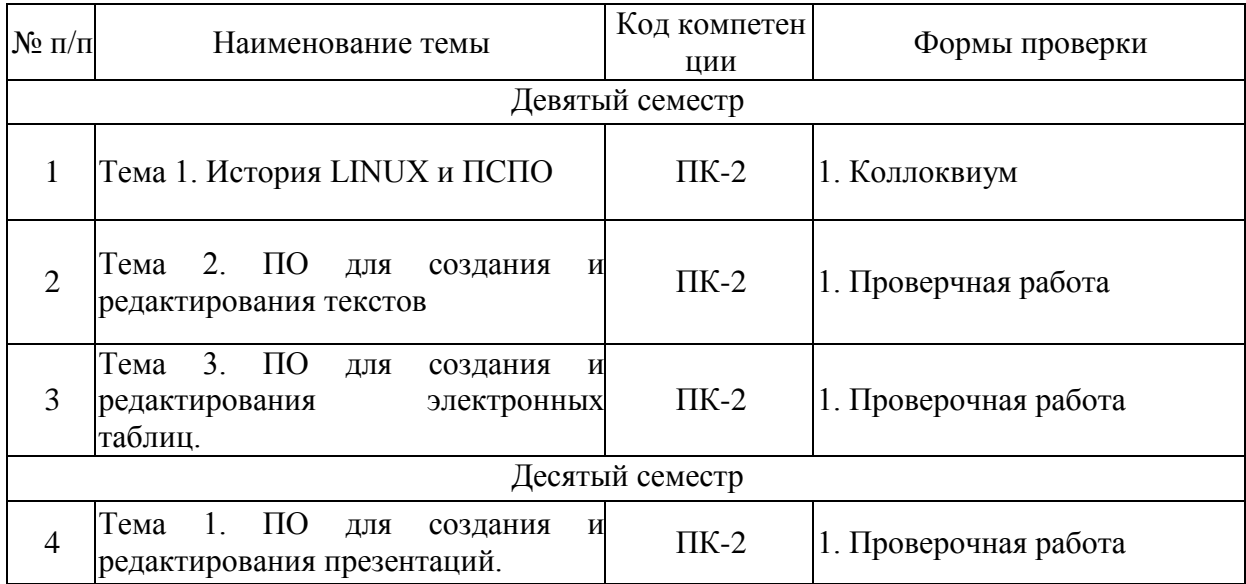

# **6.2 Оценочные материалы для проведения промежуточной аттестации обучающихся**

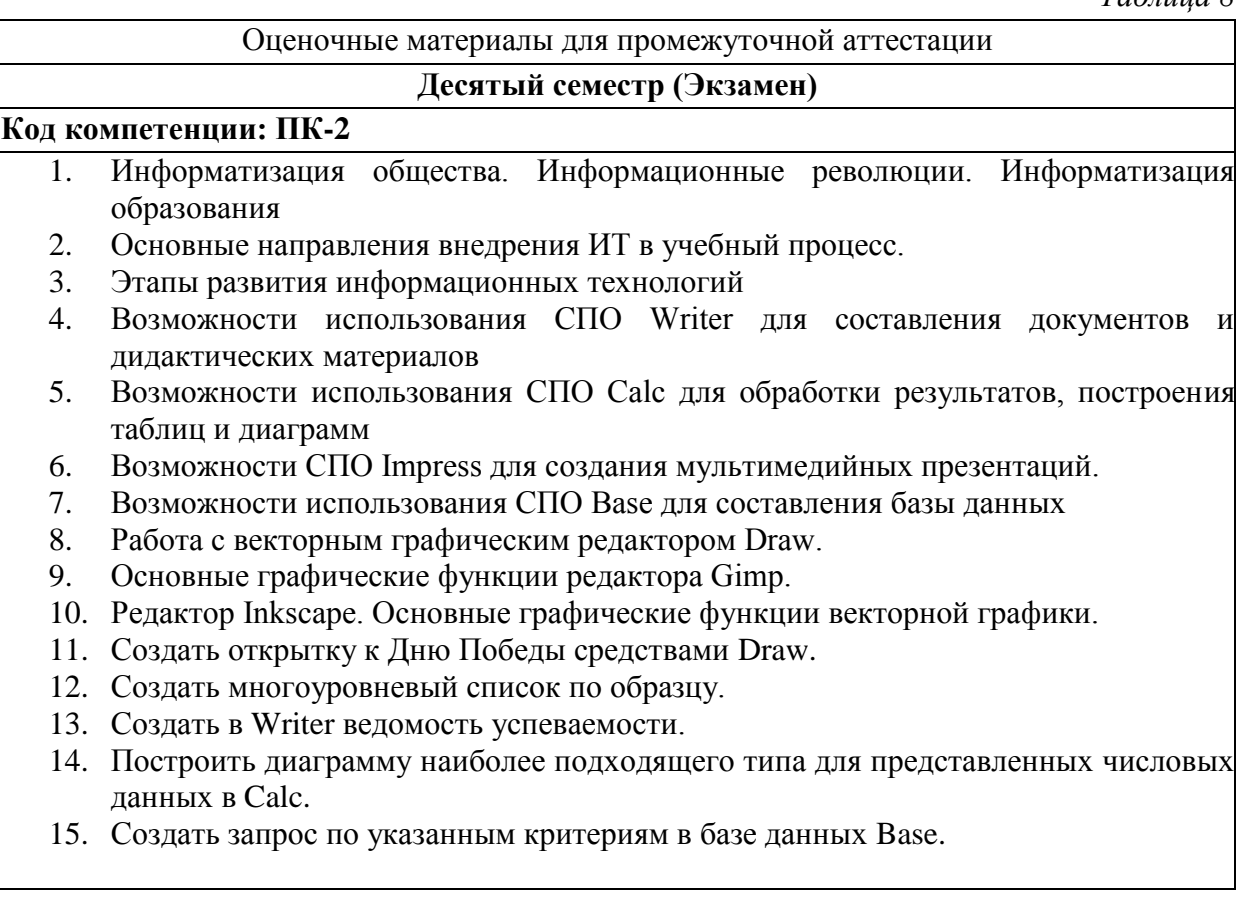

#### **Критерии выставления отметок**

Отметка «отлично» / «зачтено» (высокий уровень сформированности компетенций (-ии) выставляется обучающемуся, который в процессе изучения дисциплины и по результатам промежуточной аттестации:- обнаружил системные знания по всем разделам программы дисциплины / модуля /практики, продемонстрировал способность к их самостоятельному пополнению, в том числе в рамках учебно-исследовательской и научноисследовательской деятельности;- при выполнении заданий, предусмотренных программой, успешно продемонстрировал осваиваемые в рамках дисциплины / модуля / практики профессиональные умения;- представил результаты выполнения всех заданий для самостоятельной работы полностью и качественно, на творческом уровне, выразил личностную значимость деятельности;- при устном ответе высказал самостоятельное суждение на основе исследования теоретических источников, логично и аргументированно изложил материал, связал теорию с практикой посредством иллюстрирующих примеров, свободно ответил на дополнительные вопросы;- при выполнении письменного задания представил содержательный, структурированный, глубокий анализ сути и путей решения проблемы (задачи, задания);- при выполнении тестовых заданий дал правильные ответы на 85 – 100 % заданий.

Отметка «хорошо» / «зачтено» (средний уровень сформированности компетенций (-ии) выставляется обучающемуся, который в процессе изучения дисциплины и по результатам промежуточной аттестации:- обнаружил знание основного материала по всем разделам программы дисциплины /модуля / практики в объёме, необходимом для дальнейшей учебы и предстоящей работы по профессии, продемонстрировал способность к их самостоятельному пополнению;- при выполнении заданий, предусмотренных программой, смог продемонстрировать осваиваемые профессиональные умения, но допустил непринципиальные ошибки в их выполнении, которые смог исправить при незначительной помощи преподавателя;- представил результаты выполнения всех заданий для самостоятельной работы, указанных в программе дисциплины / модуля / практики, при этом задания выполнены полностью и качественно;- при устном ответе объяснил учебный материал, интерпретировал содержание, экстраполировал выводы; при выполнении

письменного задания представил репродуктивную позицию элементы анализа в описании сути и путей решения проблемы (задачи, задания), изложил логическую последовательность вопросов темы;- при выполнении тестовых заданий дал правильные ответы на 75 – 84 % заданий.

Отметка «удовлетворительно» / «зачтено» (пороговый уровень сформированности компетенций (-ии) выставляется обучающемуся, который в процессе изучения дисциплины и по результатам промежуточной аттестации:- обнаружил знание основного материала по всем разделам программы дисциплины /модуля / практики в объёме, необходимом для дальнейшей учебы и предстоящей работы по профессии, но знания имеют пробелы и плохо структурированы; - при выполнении заданий, предусмотренных программой, в целом смог продемонстрировать осваиваемые профессиональные умения, но допустил ошибки в их выполнении, которые смог исправить при незначительной помощи преподавателя; представил результаты выполнения всех заданий для самостоятельной работы, указанных в программе дисциплины / модуля / практики, при этом задания выполнены формально, кратко, рефлексия неполная или носит формальный характер, представлено поверхностное описание.- при устном ответе продемонстрировал знание базовых положений и ключевых понятий, верно воспроизвел учебное содержание без использования дополнительного материала;- при выполнении письменного задания представил репродуктивную позицию в описании сути и путей решения проблемы (задачи, задания);- при выполнении тестовых заданий дал правильные ответы на  $60 - 74$ % заданий.

Отметка «неудовлетворительно» / «незачтено» (компетенция(-ии) не сформирована(-ы) выставляется обучающемуся, который в процессе изучения дисциплины и по результатам промежуточной аттестации:- обнаружил отсутствие знаний либо фрагментарные знания по основным разделам программы дисциплины / модуля / практики;- при выполнении заданий, предусмотренных программой, не смог продемонстрировать осваиваемые профессиональные умения (допустил принципиальные ошибки в их выполнении, которые не смог исправить при указании на них преподавателем), либо не выполнил задания;- не выполнил предусмотренные учебным планом практические, лабораторные задания;- не полностью выполнил задания для самостоятельной работы, указанных в программе дисциплины / модуля / практики, либо задания выполнены неверно, очевиден плагиат; при устном ответе допустил фактические ошибки в использовании научной терминологии и изложении учебного содержания, сделал ложные выводы;- при выполнении тестовых заданий дал правильные ответы на 0 – 59 % заданий.